# Котлы отопительные водогрейные

# **"ТОПОЛЬ"**

KOTB-20, KOTB-31,5 Паспорт и инструкция по эксплуатации

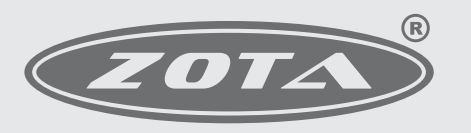

Завод отопительной техники и автоматики

E-mail: info@heating-systems.ru, сайт: http://www.heating-systems.ru

# ПРИЛОЖЕНИЕ 2

# Учет технического обслуживания котла

 $ToG$ 

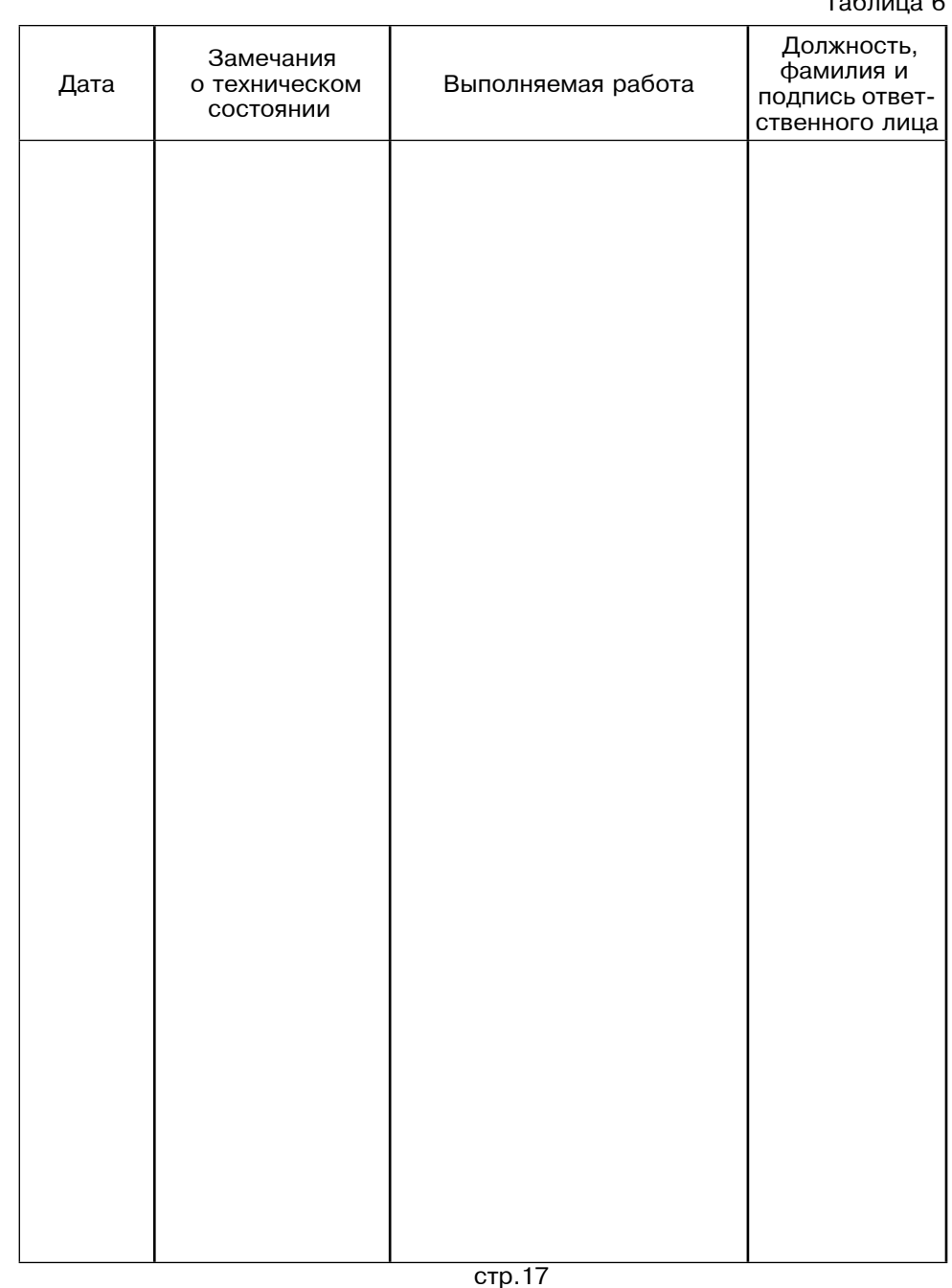

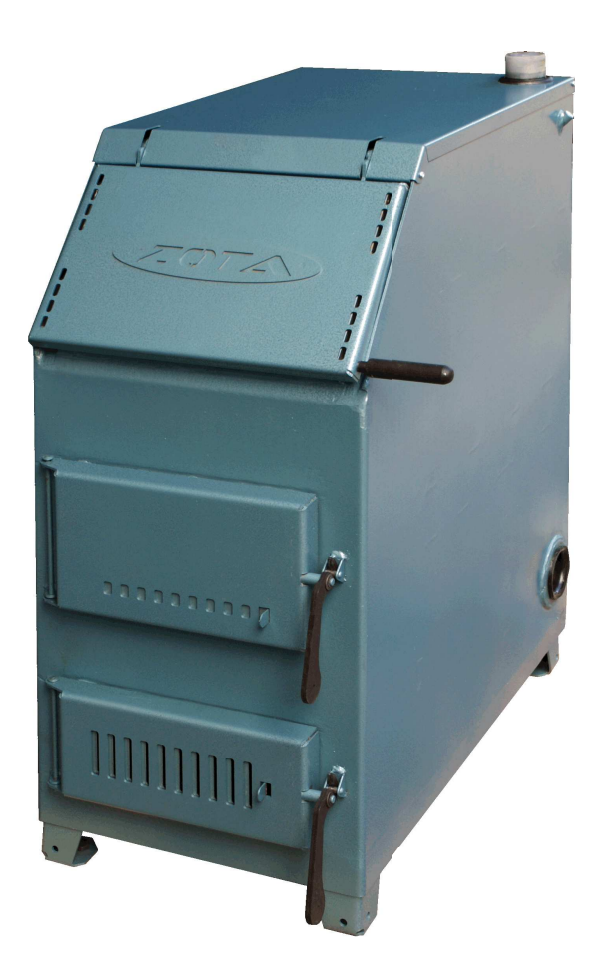

#### Внимание!

Приступать к установке котла отопительного «Тополь» (далее котел) и его эксплуатации только после внимательного ознакомления с настоящим паспортом и инструкцией по эксплуатации.

• Не допускайте превышения давления в котле сверх указанной в технической характеристике величины.

•Запрещается оставлять котел с водой при температуре окружающего воздуха ниже  $0^{\circ}$ С.

 $\cdot$  Не запускайте котел при отсутствии в нем воды и в случае замерзания теплоносителя.

· Категорически запрещается устанавливать запорную арматуру на линии подачи горячей воды из котла при отсутствии предохранительного клапана, установленного до запорной арматуры и рассчитанного на давление не более 0.3 МПа  $(3.0 \text{ kT/cm}^2)$ .

• Настоящий паспорт распространяется на все исполнения котла независимо от комплектации и теплопроизводительности.

• При покупке котла следует проверить вместе с продавцом комплектность и товарный вид котла! После продажи котла завод-изготовитель не принимает претензии по некомплектности и механическим повреждениям.

Котлы имеют:

Сертификат соответствия № РОСС RU.AE88.В00008, выданный органом сертификации РОСС RU.0001.10AE88 ООО "Новосибирский центр сертификации продукции и услуг".

#### **СОДЕРЖАНИЕ**

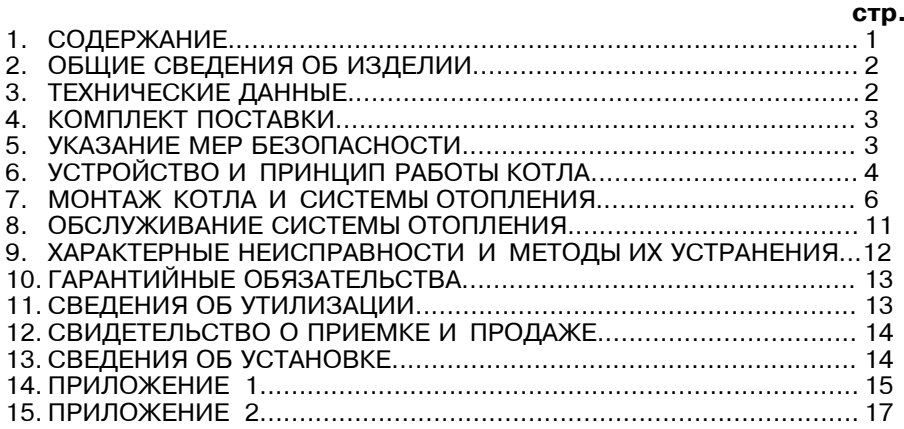

Примечание: Предприятие изготовитель оставляет за собой право вносить изменения в конструкцию котлов, не ухудшающие потребительского качества изделий.

#### 1. Общие сведения об изделии.

1.1. Котлы предназначены для теплоснабжения индивидуальных жилых домов и зданий коммунально-бытового назначения оборудованных системами водяного отопления с естественной или принудительной циркуляцией в открытых и закрытых системах отопления.

1.2. Котлы изготавливаются в исполнении для умеренных и холодноклиматических зон. Котел устанавливается в закрытых помещениях с естественной вентиляцией без искусственно-регулируемых климатических условий.

1.3. Транспортирование котлов допускается всеми видами транспорта при условии защиты изделия и упаковки от механических повреждений, воздействия атмосферных осадков согласно правилам перевозок грузов. действующих на каждом виде транспорта.

і 1.4. Способ погрузки и крепления погрузочных мест должны обеспечивать полную сохранность котла от механических повреждений.

Котел устанавливается на транспортные средства в вертикальном положении.

 $\sim$   $\sim$ 

![](_page_3_Picture_52.jpeg)

![](_page_3_Picture_53.jpeg)

#### 11. Свидетельство о приемке и продаже.

Котел отопительный КОТВ - "Тополь" Заводской №

Соответствует техническим условиям

ТУ 4858-002-47843355-2011 и признан годным к эксплуатации.

Дата выпуска « \_\_\_\_ » \_\_\_\_\_\_\_\_\_\_\_\_\_\_\_\_\_\_\_\_\_\_\_\_\_\_\_ 20 \_\_\_\_\_ г.

Испытан давлением воды 0,375 МПа (3,75 кг/см2) в течение 5 минут

**Штамп ОТК** 

Упаковщик

Дата продажи « » 20 г.

М. П.

**Подпись в получе** по поставке про

#### 12. Сведения об установке

12.1. Сведения о местонахождении Для всех видов котлов независимо от вида сжигаемого топлива:

 $1.$ Местонахождение котла и полности по полности по полности и полности и полности и полности и полности и полности

(адрес установки)

Дата установки <sub>(число, месяц, год)</sub>

Кем произведена установка (монтаж)  $3.$ 

(наименование организации, фамилия исполнителя)

Лицензия и последника и производительно политической собственности и последником собственности и последником  $\overline{4}$ 

 $2.$ 

(№, дата, кем выдана)

(подпись исполнителя)

К сведению! Теплопроизводительность котла может снизиться при использовании бурого угля на 10...20%, сухих дров (при влажности 15...20%) на 20...30% сырых дров (при влажности 70...80%) на 60...70%.

 $T<sub>6</sub>$ 

#### 3. Комплект поставки.

![](_page_4_Picture_164.jpeg)

#### 4. Указание мер безопасности.

4.1 Котлы соответствуют всем требованиям обеспечивающим безопасность жизни и здоровья потребителя при условии выполнения всех требований к установке и эксплуатации котлов, соблюдении требований пожарной безопасности согласно ГОСТ Р 53321-2009.

4.2 Во избежание пожаров котлов не допускается устанавливать на сгораемые детали помешений под котлом и перед его фронтом на 0.5м необходима прокладка стальных листов толшиной 0.6 - 1.0 мм по асбестовому картону или войлоку, смоченному в глиняном растворе.

4.3 К обслуживанию котла допускаются лица, ознакомленные с устройством и правилами эксплуатации котлов. Оставлять детей без надзора взрослых у котла не допускается.

4.4 Перед розжигом котла необходимо провентилировать топку в течении 10-15 минут. Для растопки котла запрещено использовать горючие жидкости.

4.5 Проверить наличие тяги в дымоходе поднесением полоски бумаги к зольному окну. Полоска бумаги должна отклониться в сторону окна.

4.6 ЗАПРЕЩАЕТСЯ:

4.6.1. Производить монтажкотла и системы отопления с отступлениями от настоящего руководства.

4.6.2. Устанавливать запорную арматуру на подающей линии при отсутствии предохранительного клапана, установленного до запорной арматуры и рассчитанного на давление до 0,3 мПа (3 кг/см<sup>2</sup>).

4.6.3. Устанавливать температуру воды в водяной рубашке котла свыше 95°С и давление воды в котле свыше 0.3 мПа (3 кг/см<sup>2</sup>).

4.6.4. Эксплуатировать котел при неполном заполнении системы отопления водой и с открытыми дверцами (поз. 8,9) (см. рис. 1).

4.6.5. Проведение ремонта и профилактического обслуживания на работающем котле.

Ремонт, профилактическое обслуживание, чистку и.т.д. проводить с обязательным отключением котла от сети электропитания. При обнаружении признаков неисправности в работе электрооборудования (замыкание на корпус котла, нарушение изоляции и т.д.) немедленно отключить котел от сети питания и вызвать специалиста обслуживающей организации.

4.6.6. Оставлять работающий котел на длительное время без надзора.

4.7 При остановке котла на продолжительное время (более шести часов), во избежание размораживания котла и системы отопления в зимнее время (температура воздуха внешней среды ниже  $0^{\circ}$ С) слить воду из котла и системы отопления.

4.8 После окончания отопительного сезона необходимо тшательно вычистить котел и дымоходы. Смазать графитной смазкой поворотные цапфы механизм дымовой заслонки и остальные подвижные части котла. Котельную необходимо поддерживать в чистоте и сухом состоянии.

4.9 При эксплуатации котла с блоком ТЭН (см. пункт 5.3) руководствоваться требованиями «Правил устройства электроустановок потребителей» и «Правил техники безопасности при эксплуатации электроустановок потребителей» (ПУЭ, ПТЭ и ПТБ) и настоящего документа.

4.10 Котлы с блоком ТЭН и панель управления подлежат заземлению.

#### 5. Устройство и принцип работы котла.

5.1 Котел (рис.1) состоит из корпуса (поз. 1), топки (поз. 2), газохода (поз. 3), дымохода (поз. 4). В нижней части топки устанавливаются колосники (поз. 5) на опоры (поз. 6) и зольник (поз. 7). К передней стенке корпуса котла на осях присоединяются загрузочная дверка (поз. 8), шуровочная дверка (поз. 9), и дверка зольника через которые производится загрузка топлива, чистка колосниковой решетки (поз. 5) и удаление золы из зольника. Чистка газоходов осуществляется стальным ершиком. В шуровочной и зольной дверках котла встроены воздушные задвижки (поз. 12,13) для регулировки подачи воздуха в топку.

5.2 Котлы являются универсальными и работают на твердом топливе (угле и дровах). В нижней части котла (рис.1) вместо заглушки (поз.16) может устанавливаться блок ТЭН 3...9 кВт.

5.3 При установке блока ТЭН его подключают к электрической сети через панель управления ПУ ЭВТ - И1. Датчик температуры панели управления. устанавливается в гнездо (поз.18) на боковой стенке котла. Блок ТЭН и панель управления не входят в комплект котла и поставляется по отдельному заказу.

5.4 Розжиг котла:

• Откройте полностью заслонку дымовую (поз. 14) и заслонки (поз. 12,13) на дверках (поз. 9.11).

• Заполните топку котла растопочным материалом (бумагой лучиной сухими дровами).

• Произведите розжиг растопочного материала через шуровочную дверку (поз. 9), а по завершении дверку закройте.

· Насыпьте слой угля толщиной 50-60 мм на растопочный материал через загрузочную дверцу при достижении нормального горения.

•Добавьте очередную порцию топлива, когда разгорится первый слой основного топлива. Для работы котла в номинальном режиме поддерживайте слой топлива на колосниковой решетке около 120 мм. Для предотвращения выхода горячих газов и дыма в помещение открывать загрузочную дверцу (поз.8) только при загрузке основного топлива, находясь сбоку котла. Перед открыванием загрузочной дверцы закройте заслонки на дверцах (поз.9,11) и плавно откройте загрузочную дверцу. После загрузки порции топлива плавно закройте загрузочную дверцу и откройте заслонки на дверцах (поз.9,11).

#### 9. Гарантийные обязательства.

9.1. Предприятие-изготовитель гарантирует:

а. соответствие характеристик котла паспортным данным:

б. надежную и безаварийную работу котла при условии соблюдения всех требований настоящего паспорта, квалифицированного монтажа и правильной эксплуатации, а также соблюдения условий транспортирования и хранения;

в. безвозмездный ремонт или замену котла в течение гарантийного срока при соблюдении условий, указанных в настоящем паспорте;

9.2. Гарантийный срок работы котла устанавливается 12 месяцев со дня реализации торгующей организацией, если дату продажи установить невозможно, этот срок исчисляется со дня изготовления. Срок службы котла 10 лет.

9.3. Колосниковая решетка и опора колосниковой решетки, является расходным материалом, а следовательно гарантия на нее не распространяется.

9.4. Рекламации на работу котла не принимаются. бесплатный ремонт и замена не производится в случаях:

а. если не оформлен гарантийный талон и талон на установку;

б. если отсутствует проведение водоподготовки и подготовки отопительной системы:

в. если в системе отопления отсутствует предохранительный клапан на давление не более 0.3 МПа:

г. несоблюдения потребителем правил эксплуатации и обслуживания:

д. небрежного хранения и транспортировки котла, как потребителем, так и любой другой организацией:

е. самостоятельного ремонта котла потребителем:

ж. самовольного изменения конструкции котла;

з. использование котла не по назначению;

и. при неправильном монтаже котла и системы отопления;

к. возникновения дефектов, вызванных стихийными бедствиями, преднамеренными действиями, пожарами и т.п.:

л. отсутствия штампа торгующей организации в гарантийном талоне:

м. если утерян талон на гарантийное обслуживание.

9.5. При выходе из строя котла предприятие - изготовитель не несет ответственности за остальные элементы системы, техническое состояние объекта в целом, в котором использовалось данное изделие, а также за возникшие последствия. Изделие. утратившее товарный вид по вине потребителя, обмену или возврату по гарантийным обязательствам не подлежат.

По вопросам качества котла обращаться на предприятие-изготовитель по алресу: 660061. г. Красноярск. ул. Калинина. 53А.

ООО ТПК »Красноярскэнергокомплект» тел. (391) 247-77-77, www.zota.ru. Служба технической поддержки: тел. (391) 268-39-06, e-mail: service@zota.ru

#### 10. Сведения об утилизации.

10.1. При достижении предельного состояния прогара поверхности нагрева. котел необходимо отключить от систем питания.

10.2. После отключения от всех систем питания котел не представляет опасности для жизни, здоровья людей и окружающей среды.

10.3. Утилизация:

10.3.1. Корпус котла, колосниковая решетка и плита подлежат переплавке.

#### 8. Характерные неисправности и методы их устранения.

![](_page_6_Picture_53.jpeg)

![](_page_6_Picture_54.jpeg)

![](_page_6_Figure_3.jpeg)

- 
- 10 Шуровочная решетка

### Рис.1 Конструкция отопительного котла

 $\cdot$  При температуре воды в котле и системе менее 30 С может образовываться конденсат по всей поверхности теплообменника. При прогреве воды выше 30 С конденсатообразование прекращается.

• После достижения желаемой температуры воды в котле уменьшите количество подводимого воздуха перемещением заслонки на дверцах (поз.9,11) вправо. Мощность котла в грубых пределах регулируется с помощью изменения тяги поворотом заслонки в дымоходе (поз.4). Тонкая регулировка производится заслонками (поз. 12.13), с помощью которых регулируется подвод воздуха под колосниковую решетку и в топку вручную.

• Дополните по необходимости топку топливом в зависимости от потребления тепла и интенсивности горения. Высота слоя должна быть равномерна по всей глубине топки.

• Для длительного горения топлива в ночное время вычистите колосниковую решетку. Добавленное топливо хорошо разожгите, а затем снизьте мощность котла, уменьшая тягу путем прикрытия заслонок на дымоходе и дверках котла, при этом не должно быть попадания дымовых газов в помещение котельной.

• Для улучшения процесса горения необходимо открыть заслонку дымохода и почистить колосниковые решетки кочергой.

•Удаляйте золу из котла несколько раз в день в зависимости от использованного топлива, так как заполненный зольник препятствует правильному распределению воздуха под топливом.

• Удалите все остатки из топки прежде всего шлак перед каждой новой растопкой и при обновлении работы котла. Золу укладывайте в негорючую емкость с крышкой. При эксплуатации котла используйте совок и кочергу.

• При сжигании антрацитов необходимо регулярно 1 раз в месяц очищать стены котла внутри топки, газоходы котла и дымоход.

• При сжигании каменного угля проводить чистку 1 раз в неделю.

• При использовании топлива с большим выходом летучих составляющих (бурого угля, «сырых» дров) могут возникать отложения дегтя на стенках котла, которые необходимо удалить скребком или выжиганием с помощью сухого дерева при работе котла с максимальной рабочей температурой.

#### 6. Монтаж котла и системы отопления.

6.1 Монтаж котла и системы отопления производится специализированной организацией в соответствии с проектом:

• установить котел на специально отведенное место и подсоединить его к дымовой трубе.

• подключить трубопроводы системы отопления.

6.1.1 Заполнение отопительной системы водой.

Вода для заполнения котла и отопительной системы должна быть чистой и бесцветной, без суспензий, масла и химически агрессивных веществ, общей жесткостью не более 2 мг.экв/дмз. Применение жесткой воды вызывает образование накипи в котле, что снижает его теплотехнические параметры и может стать причиной повреждения блока ТЭН.

Примечание: Повреждение блока ТЭН из-за образования накипи не попадает под действие гарантийных обязательств.

Если жесткость воды не отвечает требуемым параметрам, вода должна быть обработана. Отложение 1 мм известняка снижает в данном месте передачу тепла от металла к воде на 10%.

В течение отопительного сезона необходимо поддерживать постоянный объем отопительной воды в отопительной системе. Нельзя осуществлять разбор воды из котла и отопительной системы для разных нужд, за исключением необходимого слива при ремонте. При сливе воды и дополнении новой повышается опасность коррозии и образования отложений.

6.5 Стояки должны устанавливаться по отвесу. Допустимое отклонение не должно превышать 3мм на 3х метрах высоты трубы.

6.6 Горизонтальные трубопроводы должны прокладываться с уклоном для выпуска воздуха из системы. Величина уклона должна быть не менее 10 мм на 1 пог. метр трубопровода.

6.7 Схема установки котла показана на рис. 2

6.8 Для получения нормального режима горения топлива и создания тяги необходимо иметь прямую дымовую трубу. Колодцы и дымообороты не допускаются.

В случае необходимости допускается прокладывать горизонтальные газоходы (борова) длиной не более 1м. Дымовую трубу рекомендуется выполнять из кирпича.

Высоту дымовой трубы над крышей (в зависимости от расстояния ее до конька крыши) выполнить как показано на рис. 3.

6.9 Для обеспечения пожаробезопастности и избежания загазованности в помешении дымовая труба должна быть выведена над уровнем крыши в соответствии с требованиями СНИП 2.04.08-87.см. рис. 3.

6.10 В закрытой отопительной системе котлы должны устанавливаться с расширительным баком мембранного типа.

6.11 Давление в системе отопления в рабочем состоянии при максимальной температуре воды в котле 95°С не должно превышать максимальное рабочее давление воды в котле, указанное в (табл. 1 п. 3) руководства, то есть 0,3 МПа  $(3.0 \text{ кг/cm}^2)$ .

6.12 На подающем стояке, между котлом и запорной арматурой должен быть установлен предохранительный клапан не более 0.3 МПа (3.0 кг/см<sup>2</sup>).

6.13 Если в системе отопления предусматривается заполнение и подпитка котла из водопроводной сети, необходимо перед краном подпитывающего патрубка устанавливать обратный клапан. Систему заполнять под давлением, не превышающим максимальное рабочее давление котла.

6.14 Разгонный патрубок должен быть вертикальным и высотой не менее 2 метров.

Испытание (опрессовку) системы отопления (труб, радиаторов) производить при отсоединенном котле, при этом давление не должно превышать максимальное рабочее давление, указанное в проекте системы отопления.

Объем расширительного бака зависит от объема системы отопления и рассчитывается при разработке проекта системы отопления.

Проект системы отопления должен разрабатываться специализированной организацией, имеющей право на данные работы.

#### 7. Обслуживание системы отопления.

7.1 При эксплуатации котла в закрытых системах отопления при  $t = 30 - 40^{\circ}$ С давление в системе и в пневматической части расширительного бака не должно отличаться и его необходимо поддерживать периодически подачей воды в систему или подкачивая пневматическую часть расширительного бака.

7.2 При наличии стука в системе (гидравлические удары по причине парообразования) - немедленно прекратить горение в топке и дать остыть воде до температуры 70°С, затем долить систему водой через кран (поз. 8 рис. 4) и вновь растопить котел.

7.3 В зимнее время если потребуется прекратить топку на срок свыше шести часов, необходимо, во избежание замерзания, полностью освободить котел и систему отопления от воды, через сливные краны (поз. 8 рис. 4) или поз 7 (рис. 5).

7.4 Во время эксплуатации температура горячей воды в котле не должна превышать 95°С.

• минимальное расстояние между задней частью котла и стеной 250 мм

• с одной боковой стороны необходимо оставлять пространство для доступа

к задней части котла и блоку ТЭН котла минимум 400мм

6.1.5 Размещение топлива:

5 - Обратный трубопровод

• запрещается укладывать топливо за котлом или возле котла на расстоянии, менее чем 400мм,

• запрещается укладывать топливо между двумя котлами в котельной,

• изготовитель рекомендует соблюдать расстояние между котлом и топливом минимум 1000мм или поместить топливо в другом помещении, где нет котла.

6.2 Для отопительной системы с естественной циркуляцией рекомендуется применять стальные водогазопроводные трубы по ГОСТ 3262-75. Для трубопроводов прямой и возвратной воды трубу не менее 32 (G1 1/4-В), для подсоединения радиаторов отопительной системы трубу не менее 20 (G 3/4-B).

Аппарат должен устанавливаться так, чтобы патрубок обратной воды размешался ниже радиаторов отопительной системы здания.

6.3 Рекомендуемые установочные размеры для радиаторов при монтаже квартирного отопления:

а) от стены до радиатора не менее - Зсм;

б) от пола до низа радиатора - не менее 10см:

в) от верха радиатора до подоконника - не менее 10см.

6.4 Радиус гибки труб должен быть не менее 2-х наружных диаметров трубы.

![](_page_8_Figure_14.jpeg)

![](_page_8_Figure_15.jpeg)

10-Слив в канализацию

#### Рис.5 Схема открытой системы отопления

Рис.2 Схема установки котла Соединение котла с кирпичным дымоходом и устройством чистки.

![](_page_9_Figure_0.jpeg)

Рис.3 Варианты установки дымовой трубы

6.1.2 Перед установкой котла на сгораемые конструкции здания под котлом и перед его фронтом на 0,5м необходимо уложить асбестовый лист, толщиной 3-5мм или войлок, пропитанный глиняным раствором и стальной лист толшиной 0.6-1.0мм.

6.1.3 Безопасное расстояние от горючих материалов:

• при монтаже и эксплуатации котла необходимо соблюдать безопасное расстояние 200мм от горючих материалов.

• для легко воспламеняющихся материалов, (напр. бумага, картон, пергамин, дерево и древесноволокнистые доски, пластмассы), безопасное расстояние удваивается (400мм).

• безопасное расстояние также необходимо удвоить,если степень горючести строительного материала неизвестна.

6.1.4 Расположение котла с учетом необходимого для обслуживания пространства:

· перед котлом должно быть манипуляционное пространство минимально 1000мм.

![](_page_9_Figure_10.jpeg)

#### Рис. 4 Схема закрытой системы отопления